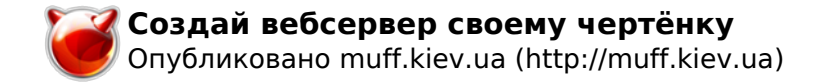

# **Создай вебсервер своему чертёнку**

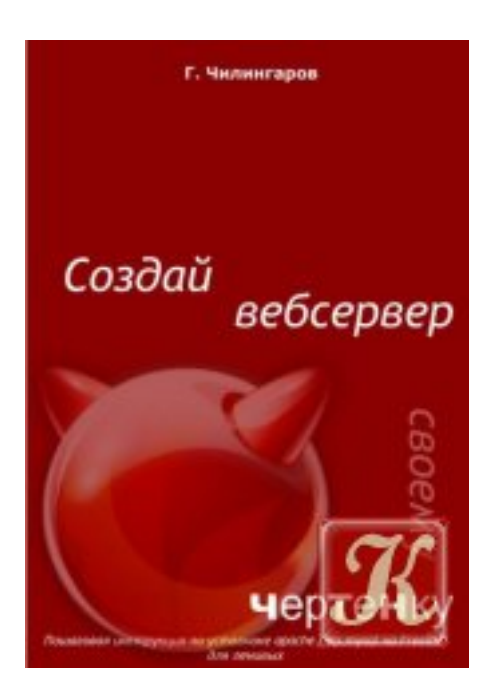

**Книга:** Создай вебсервер своему чертёнку (Установка Веб-сервера на FreeBSD) **Автор:** Чилингаров Г. **Издательство:** Чилингаров **Страниц:** 123 **Формат:** PDF **Размер:** 1 Mb **Качество:** Отличное **Язык:** Русский **Год издания:** 2009

#### **Краткое содержание.**

- Пошаговая установка FreeBSD (со скриншотами)
- Как быстро обновить програмное обеспечение до последней версии?
- Как устанавливать apache
- Как устанавливать php
- Как устанавливать расширения php
- Устанавка mysql на FreeBSD

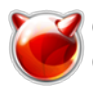

Опубликовано muff.kiev.ua (http://muff.kiev.ua)

- Как настроить доступ по ftp на FreeBSD
- Как удобно администрировать систему/apache
- Как настроить автозапуск apache?
- Как настроить postfix в FreeBSD
- Как настроить POP3 сервер в FreeBSD
- Как удобно администрировать mysql
- Как исправлять битые таблицы в mysql
- Как настраивать mysql для оптимальной производительности
- Как улучшить защиту сервера (доступ админа по SSH с фиксированного адреса, рекомендованный набор правил firewall)
- Создание резервной копии данных
- Восстановление из резерной копии

## [Скачать](http://muff.kiev.ua/files/books/Web_FreeBSD.pdf) **[1]**

## **Источник (получено** *2025-05-09 20:49***):**

<http://muff.kiev.ua/content/sozdai-vebserver-svoemu-chertenku>

### **Ссылки:**

[1] http://muff.kiev.ua/files/books/Web\_FreeBSD.pdf